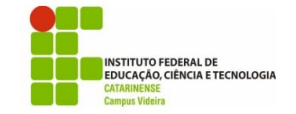

## **Exercícios complementares – Entrada/saída**

1. Considere a entrada de um programa no seguinte formato:

```
3
ZE 
8.5
10.0
ANTONIO
7.5
8.5
SEBASTIAO
5.0
6.0
```
Nesta entrada, a primeira linha contém o número de alunos que serão inseridos. As linhas seguintes contêm os seguintes dados:

- nome do aluno com no máximo 50 caracteres;
- nota da primeira prova;
- nota da segunda prova.

 

Escreva um programa que imprima os nomes de todos os alunos que têm a média das duas notas menor que 7.0

```
#include <stdio.h>
#include <math.h>
int main(){
    int num, i;
    char nome[20];
    printf("Digite a quantidade de alunos: \n");
    scanf("%d", &num);
   for(i = 0; i < num; i++){
        float n1, n2;
 printf("Digite o nome do aluno: ");
 scanf("%s", nome);
        printf("Digite os valores das notas: ");
 scanf("%f %f", &n1, &n2);
if((n1+n2)/2 < 7.0) printf("\to aluno %s está em exame\n", nome);
 }
    }
    return 0;
}
```
2. Escreva um programa que leia um número inteiro de 4 dígitos, calcule e mostre a sua decomposição em unidade, dezena, centena e milhar.<sup>1</sup> Exemplo:

<sup>1</sup> http://abussador.files.wordpress.com/2010/08/exercc3adcios-e\_s-2011.pdf

```
8531
unidade = 1 dezena = 3 centena = 5 milhar = 8
 #include <stdio.h>
 #include <math.h>
 int main(){
      int num, tmp;
      printf("Digite um número: \n");
      scanf("%d", &num);
      tmp = 1000;
      if(num > tmp){
          print('Milhar = <math>%d''</math>, num/tmp);num = num % tmp; }
     tmp /= 10;
      if(num > tmp){
          print(f'' \text{Centena} = %d'' \text{ num/tmp});num = num % tmp:
       }
     tmp /= 10;
      if(num > tmp){
         printf(" Dezena = %d", num/tmp);
          num = num % tmp; }
     tmp / = 10;
      if(num > tmp){
          printf(" Unidade = \alpha \in \mathbb{R} num/tmp);
          num = num % tmp: }
      return 0;
 }
```
- 3. Faça um Programa para uma loja de tintas. O programa deverá pedir o tamanho em metros quadrados da área a ser pintada. Considere que a cobertura da tinta é de 1 litro para cada 6 metros quadrados e que a tinta  $\acute{\text{e}}$  vendida em latas de 18 litros, que custam R\$ 80,00 ou em galões de 3,6 litros, que custam R\$ 25,00.
	- a. Informe ao usuário as quantidades de tinta a serem compradas e os respectivos preços em 3 situações:
	- b. comprar apenas latas de 18 litros;
	- c. comprar apenas galões de 3,6 litros;
	- d. misturar latas e galões, de forma que o preco seja o menor. Acrescente 10% de folga e sempre arredonde os valores para cima, isto é, considere latas cheias.
- 4. Faça um programa para ler dois números inteiros, x e y, e imprimir o quociente e o resto da divisão inteira entre eles.<sup>2</sup>

 

<sup>2</sup> http://www.decom.ufop.br/romildo/cea030.2011-1/slides/06-entrada-saida.pdf

```
#include <stdio.h>
int main(){
    int num1, num2;
     printf("Digite dois números: \n");
     scanf("%d %d", &num1, &num2);
     printf("\tNumero 1: %d em hexadecimal %X\n", num1, num1);
     printf("\tNumero 2: %d em hexadecimal %X\n", num2, num2);
    return 0;
}
```
- 5. Utilizando o ambiente de programação faça um programa que lê três números reais do teclado e apresenta na tela a média destes números.
- 6. Crie um novo projeto e faça um programa que pede para o operador digitar uma letra, um número inteiro e um número real. Em seguida o programa deve ler estes dados, armazená-los nos tipos de dados adequados e imprimi-los na tela.
- 7. Faça um programa que lê 5 números inteiros e apresenta seu equivalente em formato hexadecimal.
- 8. Escreva um programa para ler o raio de um círculo, calcular e escrever a sua área.

$$
A=\pi r^2
$$

9. Escreva um programa para ler uma temperatura em graus Fahrenheit, calcular e escrever o valor correspondente em graus Celsius.

$$
{}^{\circ}\text{C} = \frac{{}^{\circ}\text{F} - 32}{1,8}
$$

10. Escreva um programa para ler uma temperatura em graus Celsius, calcular e escrever o valor correspondente em graus Fahrenheit.

$$
{}^{\circ}F = {}^{\circ}C \times 1,8 + 32
$$

- 11. Escreva um programa para calcular e imprimir o número de lâmpadas necessárias para iluminar um determinado cômodo de uma residência. Dados de entrada: a potência da lâmpada utilizada (em watts), as dimensões (largura e comprimento, em metros) do cômodo. Considere que a potência necessária é de 18 watts por metro quadrado.
- 12. Escreva um programa para ler as dimensões de uma cozinha retangular (comprimento, largura e altura), calcular e escrever a quantidade de caixas de azulejos para se colocar em todas as suas paredes (considere que não será descontada a área ocupada por portas e janelas). Cada caixa de azulejos possui  $1.5 \text{ m}^2$
- 13. A equipe Benneton-Ford deseja calcular o número mínimo de litros que deverá colocar no tanque de seu carro para que ele possa percorrer um determinado número de voltas até o primeiro reabastecimento. Escreva um programa que leia o comprimento da pista (em metros), o número total de voltas a serem percorridas no grande prêmio, o número de reabastecimentos desejados e o consumo de combustível do carro (em

Km/L). Calcular e escrever o número mínimo de litros necessários para percorrer até o primeiro reabastecimento. OBS: Considere que o número de voltas entre os reabastecimentos é o mesmo.